# **Mageia ####**

#### ###### #####

#### <u>######</u> [####://###.######.###] ### <u>####### ###</u> [####://###.###########} ### 

###### ####

## $##$

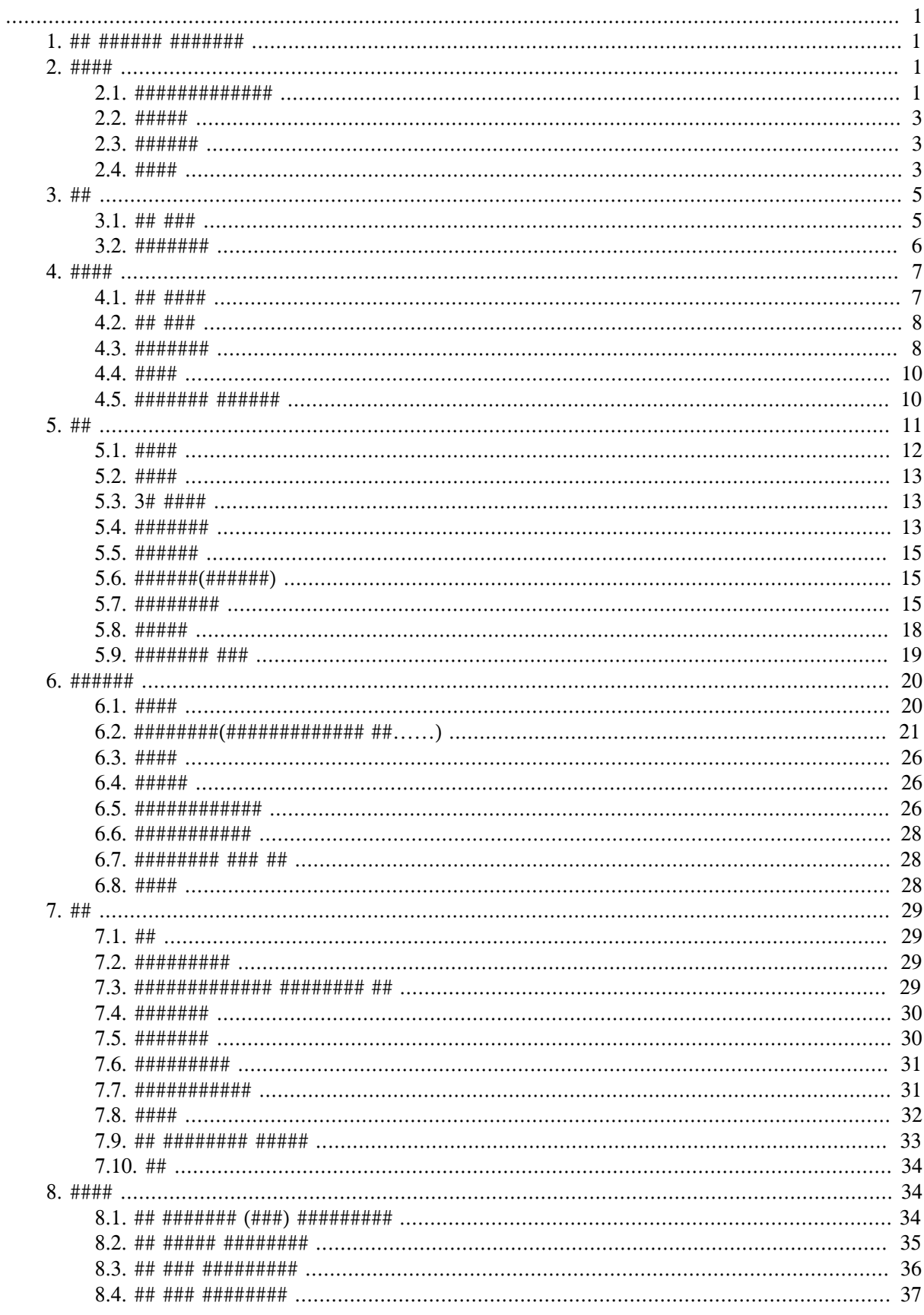

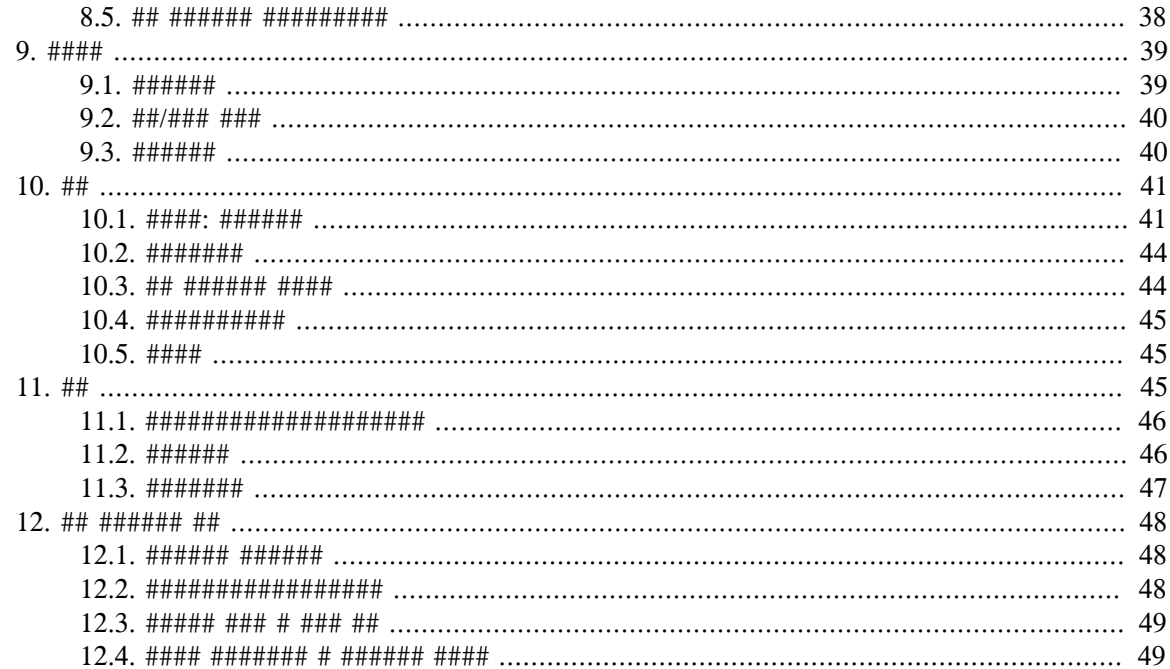

####

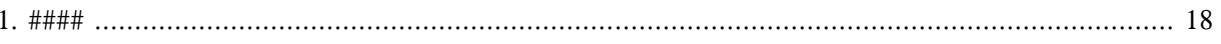

####

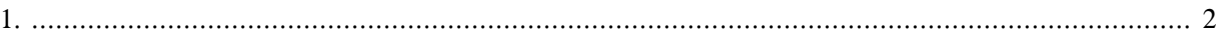

## <span id="page-6-0"></span>1. ## Mageia ########

#######################

############### ### ####### ###### ###

####################

###########################

## <span id="page-6-1"></span> $2.$  ####

####

- $1.$  # 2.1 # #################
- 2. # 2.2 # ######## = ####
- $3. \# 2.3 \# \# \# \# \# \# \# \# \#$
- 4. # 2.4 # ###### = ###############
- <span id="page-6-2"></span>2.1. ##############

########

## $2.1.1.$  rpmdrake ##

###############################

############## # 2.4 # ###### #######

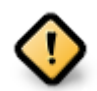

## $2.1.2.$  #######

 $1.$  #########

######## ###### ##########

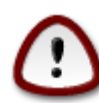

###########################

 $2.$  #########

 $3$  #####

 $4.$  ######

 $\overline{1}$ ######

 $5.$  #####

##################

 $6.$  #####

###################

 $7.$  #####

#### $2.1.3.$  ###

<span id="page-7-0"></span>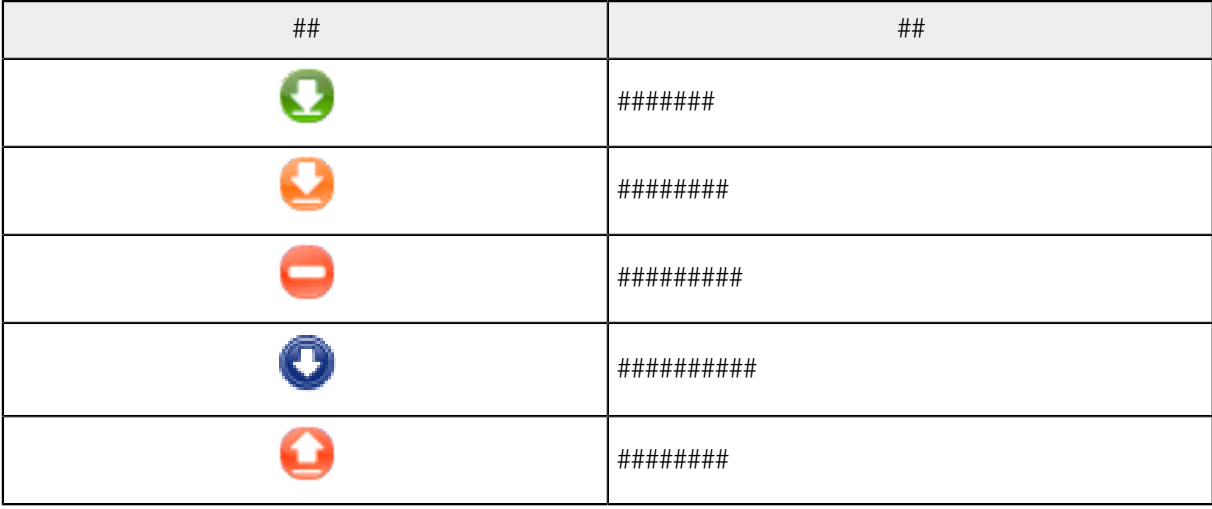

## $#1.$

#########

- 
- 

 $2.1.4.$  ####

<span id="page-8-0"></span> $22 \#4444$ 

#### ###### ##### #############<sup>2</sup>#

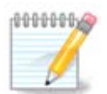

####

#### 

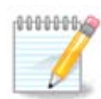

<span id="page-8-1"></span> $2.3$  ######

################

## <span id="page-8-2"></span> $2.4.$  ####

##################

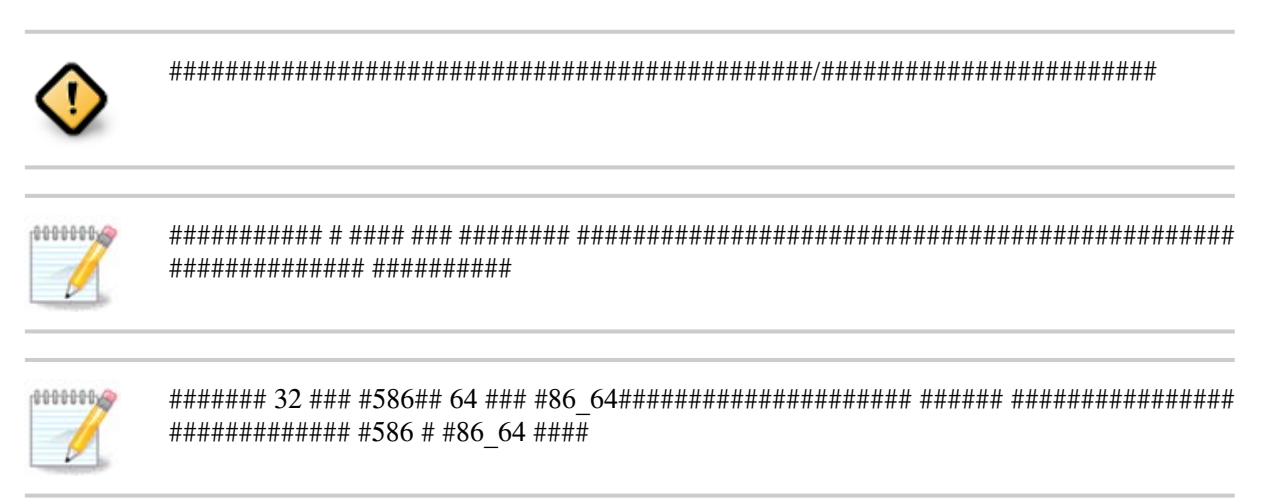

 $\#$ ### ###### ##### ##############<sup>4</sup>#

#### 2.4.1. #######

#### ####

#### #####

######### 

#### ###

- $\bullet$  ############ ###### #######
- $\bullet$  #################
- . ###########################

############

- ########### ###### ############
- 
- 
- 

#### $2.4.2$ ,  $\# \# \#$

###

###

#######################

###

#####

######################

### $2.4.3. ##$

## #> ###

##################################

## #> ##########

 $#$ ############### 

## #> #########

## #> #####

## #> #####

########

![](_page_10_Picture_8.jpeg)

##################

## #> ###

## <span id="page-10-0"></span> $3. ##$

##

- $1.$  # 3.1 # ### ####
- $2.$  # 3.2 # ###########

<span id="page-10-1"></span> $3.1.$  ## FTP

#################

 $\#$ ## $^5$ ########## ### ####

3.1.1. ### FTP#

3.1.2. ## drakwizard proftpd ## FTP ###

#### ### ###

 $1 + #$ 

##################

 $2.$  ##############/#####

## ### ########################

 $3.$  #####

 $4.$  #####

 $5. ##$ 

##################

6. ##

###########

<span id="page-11-0"></span>3 2 #######

########## #######2

 $\#$ ## $^6$ ###############

3.2.1. #######

3.2.2. ## drakwizard apache2 #######

############

 $1.$  ##

#################

#########################

 $3.$  ########

############

4. #########

###############################

 $5.$  ##########################

###############

 $##$ 6.

##################

 $7.$  ##

###########

<span id="page-12-0"></span> $4. # # # #$ 

####

- $1.$  # 4.1 # ### ######
- $2.$  # 4.2 # ### #####
- $3.$  # 4.3 # ###########
- $4.$  #  $4.4$  # #######
- 5. #  $4.5$  # ######### ########
- <span id="page-12-1"></span> $4.1.$  ## DHCP

########## ####

![](_page_12_Picture_15.jpeg)

## 4.1.1. ### DHCP#

4.1.2. ## drakwizard dhcp ## DHCP ###

#### #### ######

 $1.$  ##

##################

 $2.$  #####

 $3.$  ## ## ##

 $4.$  ##

#################

 $5.$  ###......

########################

 $6.$  ####.....

## $4.1.3.$  ######

- 
- ## /etc/dhcpd.conf # /etc/dhcpd.conf.orig#
- $\bullet$  ## /usr/share/wizards/dhcp wizard/scripts/dhcpd.conf.default #### dhcpd.conf###########
	- # hname
	- $#$  dns
	- $#$  ###
	- # ##
	- # mask
	- # rng1
	- # rng2
	- # dname
	- # gateway
	- # tftpserverip
	- # dhcpd\_interface
- #### ###### #### /etc/webmin/dhcpd/config
- $\bullet$  ## dhcpd#

## <span id="page-13-0"></span> $4.2.$  ## DNS

########## ####

 $##$ 

<span id="page-13-1"></span>4.3. ########

################

###########

- 
- $10.$  ##

#############################

- 
- 9. #############

##################

 $8. # \#$ 

##########################

- ########################## 7. #### ### ###
- 
- 
- 
- -
- 
- 
- 
- 
- 

4.3.2. ## drakwizard squid #######

##################

########################

#######################

###########################

- 
- 
- 
- 
- 
- 
- 
- 
- 
- 
- 
- 
- 
- 
- 

4.3.1. ##########

############

 $1.$  ##

 $2.$  ######

3. ##########

4. #########

 $5.$  #########

- 
- ###################
- 
- 
- 
- 
- 
- -
	-
	-
- 

6. #############

- 
- 
- 
- 
- 
- 
- 
- 
- 
- 
- 
- 
- 
- 
- 
- 

### 4.3.3. ######

- ####### ######
- ## /etc/squid/squid.conf # /etc/squid/squid.conf.orig#
- ## squid.conf.default #### squid.conf##########
	- # cache dir
	- # localnet
	- # ##### ###
	- # #### ####
	- # level 1#2 # 3########### http access
	- # cache\_peer
	- # visible\_hostname
- $•$ ##squid#

## <span id="page-15-0"></span>4.4. ####

########### ###

### 4.4.1. ## drakwizard ntp ## NTP ###

- 
- ##################
- 3. ## ##########

## $4.4.2.$  ######

###########

- ####### ### ###
- #### /etc/sysconfig/clock # /etc/sysconfig/clock.orig#/etc/ntp/steptickers#/etc/ntp/step-tickers.orig#
- · ############# /etc/ntp/step-tickers#
- ############## /etc/ntp.conf#
- $\bullet$  ## crond#atd # ntpd ###
- 

## <span id="page-15-1"></span>**4.5. OpenSSH ######**

###############

 $\# \# \#^{10} \# \# \# \# \# \# \# \# \# \# \# \# \# \# \# \#$ 

4.5.1. ### SSH#

4.5.2. ## drakwizard sshd ## SSH ####

#### #### ### ######

 $1.$  #######

 $2.$  ####

########## #### #####22 #### ### ####

 $3.$  ####

##########################

 $4. ##$ 

######################

 $5.$  ####

#####################

 $6.$  #######

##################

 $7.$  #####

## #11 #####################

 $8.$  ##

##################

 $\mathbf{Q}$ ##

###########

## <span id="page-16-0"></span> $5. ##$

- $1.$  ####
	- #.  $\# 5.1$  # ####### = ########
	- #.  $\# 5.2 # \# \# \# \# \# \#$
- $2.$  ####
	- #.  $\# 5.3 \# #3\# # # # # # = ## 3D # # # #$
	- #. #  $5.4$  # ##########
- $3.$   $\#$   $\#$   $\#$   $\#$   $\#$   $\#$ 
	- #.  $# 5.5 # # # # # # # # # # *$
	- #.  $\# 5.6 \# \# \# \# \# \# \# \# \# \# \# \# \# \# \# \# \#$
- $4.$   $\#$   $\#$   $\#$   $\#$   $\#$   $\#$   $\#$ 
	-
	- #.  $\# 5.8$  # ########
- $5. # #$ 
	- #.  $\# 5.9$  # ######## #####
- <span id="page-17-0"></span>5.1. ####

#########2

## $5.1.1. ##$

#########

############################

- 
- 

#### $5.1.2.$ ##

```
##
```
#######################

- $-$  #####
- $\bullet$  ### ##
- $-$  ####

<sup>11 ##### #### ######## #########2 ######</sup> 

<span id="page-18-0"></span> $5.2.$  ####

#########

 $\textit{***} \textit{***} \textit{$ 

###########

###############

## <span id="page-18-1"></span>5.3.3D  $\# \# \#$

####3#

 $5.3.1.$ ##

 $5.3.2.$ ##

################### ####

- $5.3.3.$  ####
- 5.3.3.1. ##########

#### <span id="page-18-2"></span>5.4. #######

#######

 $\frac{13}{11}$ 

############

###

0000006

В

####

####

#########

0000001

###

10000000

############################

###

- 
- 

<span id="page-20-0"></span>5.5. ######

#############

 $5.5.1.$  ##

####################

 $5.5.2.$  ####

 $5.5.3.$  ####

##################################

<span id="page-20-1"></span> $5.6.$  ######(#######)

##########

 $\textit{***} \textit{***} \textit{$ 

###

<span id="page-20-2"></span>5.7. ########

#####################

## $5, 7, 1, ##$

### #############

####################

################

##########################

5.7.2. #######

################### 5.7.4 # #############

#### 5.7.3. ##########

- $-$  ###########
- $\bullet$  ## ### ##
- $-$  #######

<span id="page-21-0"></span>5.7.4. ######

########

5.7.5. #####

![](_page_21_Picture_78.jpeg)

## ##

####################################

5.7.6. ######

 $printer$   $\geq$  # ############## ###

#### #######

- 
- 
- #########ipps### ### ###### ### #####
- 
- 

######### ############ ### ####

• #########

socket://ip-address-or-hostname:port

• ############

ipp://ip-address-or-hostname:port-number/resource

http://ip-address-or-hostname:port-number/resource

• ##############

lpd://username@ip-address-or-hostname/queue

5.7.7. ####

## ##############################

#### $5.7.8.$  ####

################ /var/log/cups/error\_log ########

####### ## \ #### ##############

#### $5.79$  ##

###########

### 

############## ######## ###

#### ###########

#######

##########

#####

<span id="page-23-0"></span>5.8. #####

############

 $5, 8, 1, ##$ 

####################

"#### SANE ##########

###### SANE ####"

##############scanner-gui # task-scanning#

###########################

![](_page_23_Picture_20.jpeg)

####################

#### #1.####

<span id="page-23-1"></span>

###################

################ 5.8.4 # ##########.

### <span id="page-24-1"></span>5.8.2. #####

######################

#########################

######## saned############

###############

/etc/sane.d/saned.conf

/etc/sane.d/net.conf

/etc/sane.d/dll.conf ############ #####

#### saned # xinetd########

### $5.8.3.$  ##

 $• ##$ 

 $-$ ###

#### <span id="page-24-2"></span>5.8.4. #######

#########

- ##############/etc/sane.d/<SANE ##>.conf ###
- 

<span id="page-24-0"></span>5.9. ####### UPS #######

```
##
```
##### #### ######### ####### ######

## <span id="page-25-0"></span>6. ######

- $1.$   $\#$   $\#$   $\#$   $\#$   $\#$   $\#$ 
	- #.  $\# 6.1 \# \# \# \# \# \# \#$
	-
	- #.  $\#$  6.3 # #######
- - #.  $\#$  6.4 # ########
	- #.  $\# 6.5 \# \# \# \# \# \# \# \# \# \# \# \# \# \# \#$
	- #.  $\# 6.6 \# \# \# \# \# \# \# \# \# \# \# \# \# \#$
	- #.  $\# 6.7 \# \# \# \# \# \# \# \# \# \# \# \# \# \# \#$
- $3. # #$ 
	- #.  $\# 6.8 \# \# \# \# \# \# \#$
- <span id="page-25-1"></span> $6.1.$   $\#$  $\#$  $\#$

#############

## $6.1.1. ##$

########################

#############

 $6.1.2.$  ####

![](_page_26_Picture_29.jpeg)

## $6.1.3. \# \# \#$

# # ####

![](_page_26_Picture_30.jpeg)

### $6.1.4.$  ######

 $\#\#$ 

<span id="page-26-0"></span>6.2. #########(####ISDN#ADSL ##......) ###########

### $6.2.1. ##$

#############################

#### $6.2.2.$  ##########

- $1.$  #############################
- 2. ################# ## ###
- $3.$  ## ##
	-
	- #. ##########
		- $\bullet$  ###### #### ############
		- $\bullet$  #### ###
		- $\bullet$  #### ###
		- # #### ## ## ############# ### ###
		- # #### ## #### ############
		-
	- $\#$ . ############################# 6.2.11 # #######
- $4$  ####
	- #  $\#$ ###/IP ########### ### localhost.localdomain#

# ###  $6.2.11$  # ####################

#### $6.2.3.$  #####DVB#

##

#### 6.2.4. #########

- $1.$  #############################
- 2. ################# ## ###
- 3 ###########

 $\bullet$  #

- 
- $4$  ## ##
	-
	- # ##########
		- ###### #### ############
		- $\bullet$  #### ###
		- $\bullet$  #### ###
		- # #### ## ## ############# ### ###
		- # #### ## #### ############
		-
	- $\#$ . ############################## 6.2.11 # #######
- $5.$  ####
	- #  $\#H/P$ ########### ### localhost.localdomain#

# ###  $6.2.11$  # ####################

#### 6.2.5, # DSL ##

- $1.$  ############################
- 
- 3. #########
	- $\bullet$  ###############
	- #### ###/##
	- #### ## ### ##########
	- $\bullet$  ##################
	- $\bullet$  ##############
- $4.$  ####
	- $\bullet$  ###########
	- $-$  ####
	- $\bullet$  ################
	- $\bullet$  ################
- 5. ###  $6.2.11$  # ####################

```
6.2.6. # ISDN ##
```
- $1.$  ##############
	- ####### #### ##
- ## #### #####
- 
- 3. #########
	- $\bullet$  ##################
	- $\bullet$  #############1#
- - $-$  ####
	- $-$  ####
	- $-$  ## ##
	- $-$  ####
	- $-$  ######
- 
- - $-$ ##
	- ##### ### ###
	-
- 
- 8. ### 6.2.11 # ####################

#### $6.2.7.$  ######WiFi#

- $1.$  ################## ####### ############
- 
- 3. #############
	- $-$  #####
		- ### ##############
		- ###### ##########
	- $\bullet$  ### (#####)
	- $\bullet$  ##################
		- ###/###2 #################
		- ### ################
	- $-$  ####
		- ##############
- 4. ################# ## ###
- $5.$  ## ##
	- ##### #### ######
	- #. ##########
		- ###### #### ############
- #### ###
- $\bullet$  #### ###
- # #### ## ## ############# ### ###
- # #### ## #### ############
- 
- #. ############################# 6.2.11 # #######
- $6.$  ####
	- #.  $IP$ ######## ### #localhost.localdomain#

#. ###  $6.2.11$  # ####################

### 6.2.8. # GPRS/Edge/3G ##

- $1.$  ###########################
- 2. ######### ######### ###########
- 
- 
- $5 + # # # #$ 
	- $-$  #####
	- ###########
	- $-$  ####
- 6. ###  $6.2.11$  # ####################
- 6.2.9. #######

 $##$ 

#### 6.2.10. ############POTS#

- $1.$  ##############
	- $\bullet$  ####
	- ##########
- $2.$  #########################
- $3.$  ########## kppp-provider############
- - $\bullet$  ###
	- $-$ ####
	- $\bullet$  ## ID
	- $##$
	-
- # ###/####
- # ######
- $#$  ###
- # ####
- # ####
- 5. ###  $6.2.11$  # ####################

#### <span id="page-31-3"></span> $6.2.11.$  ####

############

- $\bullet$  ########
- $\bullet$  #########
- $\bullet$  ######
- $\bullet$  ## Network Manager ####
- 

#### #########

- $\bullet$  ############### 10#
- $+$ ###
- $\bullet$  #####
- ## ###6 # ###4 ###

##########################

## <span id="page-31-0"></span> $6.3. # # # #$

########### #####

 $\#$ ############<sup>21</sup>#

#############################

#################

## <span id="page-31-1"></span> $6.4$  #####

#########

## <span id="page-31-2"></span>6.5. #############

######

![](_page_32_Figure_1.jpeg)

###### (3) ######## (2) # ### (1) ################ (3) ########## (1) ####### (5) # (6) ######### 

######################## 6.1 # ###### ###

#### $6.5.2.$  ####

 $\# \# \#^{23} \# \# \# \# \# \# \# \# \# \# \# \# \# \#$ 

- 
- 
- 
- 
- 
- 
- ###############################3128########100
- 

#####################

#### $6.5.3.$  #####

##########

### 654 ######

### <span id="page-33-0"></span>6.6. ############

#### ##############

 $##$ 

<span id="page-33-1"></span> $6.7.$  ######### VPN ##

#######

 $6.7.1.$  ##

######### .### ######

 $6.7.2.$  ##

#######

######### ### #########

- ## ##### ###
- 

##################

#####

##################

############### ### ###

<span id="page-33-2"></span> $6.8.$  ####

#########

 $##$ 

 $##$ 

########################

## <span id="page-34-0"></span> $7.##$

- $1.$   $\#$   $\#$   $\#$   $\#$   $\#$   $\#$ 
	- #.  $\# 7.1 \# \# \# \# \#$
	- #.  $\# 7.2 \# \# \# \# \# \# \# \# \# \# \# \#$
	- #  $\pm$  7.3 # ############### ######### ###
- $2.$  ###
	- #.  $\# 7.4 \# # # # # # # # # # # #$
	- #.  $\# 7.5 \# \# \# \# \# \# \# \# \# \#$
- $3.$  ####
	- #.  $\# 7.6 \# \# \# \# \# \# \# \# \# \# \# \# \#$
	- # # 7.7 # ##############
	-
	- #. # 7.9 # ### ######### #######

## <span id="page-34-1"></span> $7.1.$  ##

########

<span id="page-34-2"></span>7.2. #########

#############

```
##
```
<span id="page-34-3"></span>7.3. ############## Windows<sup>TM</sup> ##

########

- $\bullet$  ################
- $\bullet$  ########
- ############

## ####### ##

###

#########################

###

###

### <span id="page-35-0"></span>7.4. #######

#########

########

########################

![](_page_35_Picture_17.jpeg)

#### <span id="page-35-1"></span>7.5. #######

###########

################ ###8#####

######################

 $7.5.1.$  ###

 $\overline{a_{x+u}}$ 

############

<span id="page-36-0"></span>7.6. ##########

########

#### $7.6.1.$  ######

######

![](_page_36_Picture_7.jpeg)

#### $7.6.2.$  ######

#########

- ###### ##
- ####### ####
- $\bullet$  ### ###
- ###### ### ###
- $\bullet$  ### ###
- ##### ###
- ###### ##
- #### ####

#######  $3 \times$  ######

<span id="page-36-1"></span>7.7. ###########

###########

#### <span id="page-37-0"></span> $7.8.$  ####

#########

 $1# # # #$ ################## ######################## ########### ###### ##################### ############################  $2$  ### ################### ########  $3$  ######### ##### ######################## ######### ################################# ################# 0000000 

4 #######

############

```
####################
```
 $5##$ 

![](_page_38_Picture_3.jpeg)

#############

6##

7 ####

<span id="page-38-0"></span>7.9. ## Windows<sup>TM</sup> #####

#############

![](_page_38_Picture_17.jpeg)

![](_page_38_Picture_22.jpeg)

#####

![](_page_38_Picture_24.jpeg)

####################

![](_page_38_Picture_26.jpeg)

###################

####

################# Internet Explorer # Mozilla Firefox ####### ####### ## Mozilla Firefox ##

######################

###############

######################

##########################

## <span id="page-39-0"></span> $7.10.$  ##

###################

#### ###### ##### #################<sup>34</sup>#

########################

##########

## <span id="page-39-1"></span>8. ####

- 1. ## Windows(R) ##
	- #. # 8.1 # ### ######## (###) ###########
	- #. # 8.2 # ### ##### ########## = ## Windows#SMB###########
- 2. ## NFS ##
	- #. # 8.3 # ### ### ############
	- #. # 8.4 # ### ### ##########
- 3. ## WebDAV  $\#$ #
	- #.  $\# 8.5$  # ### ###### ############
- <span id="page-39-2"></span>8.1. ## Windows (SMB) ######### ##############

 $8.1.1.$ ##

####

########################### 6.8 # #######

#### $8.1.2$  ##

## ###### ######## ##############

######## > ####################

####################

##### ####### #######

<span id="page-40-0"></span>8.2. ## Samba ######## ##############

### $8.2.1.$  ##

#### $8.2.2.$  ####

##### #########

### $8.2.3.$  ## - #####

########################

######################################

######## #################

#### #######

- $\bullet$  ###################
- $\bullet$  ########################

##### ## ######################

######### ##### #########

 $8.2.4.$  ## - #####

#### 8.2.5. ######

############

#### $8.2.6$  ###

##|#####. ######### /etc/samba/smb.conf# ##### ###|####. ###################### 

#### 8.2.7. #####

##### #########

#### 8.2.8. Samba ##

#####

<span id="page-41-0"></span>8.3. ## NFS ########## ##############

 $#$ 

#### $8.3.1.$  ##

########

 $8.3.2.$  ##

######################

 $\#$ ####### > ####################

####################

##### ####### #######

## <span id="page-42-0"></span>8.4. ## NFS ########

#######

 $8.4.1.$ ##

 $\#$ ####### $^{38}$ #############

##########################

#####################

 $8.4.2$ , ###

 $8.4.3.$  ###

8.4.3.1. NFS ##

##################################

8.4.3.2. ####

#####################

########## ### ####

##### ###### ##### ### ####

####

 $8.4.3.3.$  ## ID ##

##########

## #### ######

#### 8.4.3.4. ####

#### $8.4.4.$  ###

############

8.4.4.1. ##|####

#######

8.4.4.2. NFS ###|##

######################

8.4.4.3. NFS ###|####

###########

## <span id="page-43-0"></span>8.5. ## WebDAV ########## ##############

 $39$   $\overline{)$   $\overline{39}$   $\overline{u}$   $\overline{u}$ 

 $8.5.1.$ ##

 $8.5.2$  #####

###############

##### ############

#####################

<span id="page-44-0"></span>9 ####

####

- $1.$  # 9.1 # #########
- $2.$  # 9.2 # ###/### #####
- $3. \#9.3 \# # # # # # # # # # #$
- <span id="page-44-1"></span>9.1. ######

######### # ##########

![](_page_44_Picture_16.jpeg)

###################

![](_page_44_Picture_20.jpeg)

40 **HHHHH HHHH HHHHHHHH HHHHHHH** HHHHHHH

#################

##########################

## <span id="page-45-0"></span>9.2.  $CD/DVD$  ###

########## ############

####################

#### $9.2.1.$  ###

################# /#####/#######

#### $9.2.2$ , ##

####################################

#### $9.2.2.1.$  ####/######

#### <span id="page-45-1"></span> $9.3$  ######

########## ############

#################################

[#########.###]

![](_page_45_Picture_21.jpeg)

 $\begin{smallmatrix}42\end{smallmatrix} {\small\begin{smallmatrix}+1\end{smallmatrix}} {\small\begin{smallmatrix}+1\end{smallmatrix}} {\small\begin{smallmatrix}+1\end{smallmatrix}} {\small\begin{smallmatrix}+1\end{smallmatrix}} {\small\begin{smallmatrix}+1\end{smallmatrix}} {\small\begin{smallmatrix}+1\end{smallmatrix}} {\small\begin{smallmatrix}+1\end{smallmatrix}} {\small\begin{smallmatrix}+1\end{smallmatrix}} {\small\begin{smallmatrix}+1\end{smallmatrix}} {\small\begin{smallmatrix}+1\end{smallmatrix}} {\small\begin{smallmatrix}+1\end{smallmatrix}} {\small\begin{smallmatrix}+1\end{smallmatrix}} {\small\begin{smallmatrix}+1\end{small$ 

<span id="page-46-0"></span> $10.#$ 

##

- 1. # 10.1 # ######: ######## = ##############
- 2. #  $10.2$  # ###########
- 3. #  $10.3$  # ### ###### ######
- $4.$  # 10.4 # ##############
- $5.$  # 10.5 # #######

### <span id="page-46-1"></span>10.1. MSEC: ######

#######

#### $10.1.1. #$

- ########## #### ##############
- $\bullet$  #######################

#### $10.1.2.$  #####

######

- ########### ### / ## /########## ###
- ########## ### / #### /###### ###
- #### ######
	- $#$  ####
	- # #########
	-

10.1.3. #######

10.1.3.1. #######

#####

- ######################
- ###### 2 # 3 ###
- #### ###### 4### # 5#### ###
- #########################
- 

etc/security/msec/level.<levelname>################################# ####### level.<####>###### etc/security/msec/#######################

![](_page_47_Picture_7.jpeg)

########################

#### #####

![](_page_47_Picture_11.jpeg)

 $/var/log/$ security########

#### #####

#### 10.1.3.2. #######

 $##$ 

![](_page_47_Picture_18.jpeg)

 $10.1.3.3.$ ####

#### ###############################

#### 10.1.3.4. #######

#### 10.1.3.5. #####

##########################

#################

#### $10.1.3.6.$ ##

####################

############# 

- 
- 

![](_page_48_Picture_13.jpeg)

![](_page_48_Picture_17.jpeg)

################ /etc/security/msec/perms.conf#

![](_page_48_Picture_19.jpeg)

![](_page_48_Picture_21.jpeg)

##### ##### ####################

## <span id="page-49-0"></span>10.2. #######

############

############################

80/###### 80 ### ### ##

24000:24010/###:##4000 #24010 #########

##############

![](_page_49_Picture_9.jpeg)

#######################

![](_page_49_Picture_14.jpeg)

## <span id="page-49-1"></span>10.3. ## Mageia #### #######

#### ###### ##### ###########<sup>45</sup>#

################################

##################

- 
- $\bullet$  #####################
- ################ #### ###

 $45$  ##### #### ######## ####### #######

## <span id="page-50-0"></span>10.4. ##########

############

 $##$ 

<span id="page-50-1"></span> $10.5.$  ####

#########

 $10.5.1.$ ##

- 
- ###################################
- ##

### $10.5.2.$  ######

![](_page_50_Picture_14.jpeg)

#################################

10.5.2.1. ###/######

#### 10.5.2.2. #######

<span id="page-50-2"></span> $11.#4$ 

### ######

- $1.$  #  $11.1$  #  $\#$  ########################
- 2. # 11.2 # #########
- $3.$  # 11.3 # ###########
- <span id="page-51-0"></span>11.1. ##################### #############

############

######

##############################

## <span id="page-51-1"></span>11.2. ######

########

![](_page_51_Picture_15.jpeg)

#######

##################

#############

#######

#### ## ####

#### ### ####################

![](_page_52_Picture_2.jpeg)

#### ## #### # #### #####

#### ##########################

• #### #### # #####

##################

###################

![](_page_52_Picture_20.jpeg)

################ Grub ######### ###### ###########

## <span id="page-52-0"></span>11.3. ####### #######

## <span id="page-53-0"></span>12. ## Mageia ##

- 1. # 12.1 # ######## ########drakbug
- 
- 3. # 12.3 # ####### ### # ### #######
- 4. # 12.4 # ##### ######## # ###### ######
- 5. ########
- <span id="page-53-1"></span>12.1. Mageia ######

#######

### ## ###### # ### #########] #

#### <span id="page-53-2"></span>12.2. ##################

#############

 $\#$ ## $^{51}$ ##############

 $##$ 

10000001

#############

- $-$  #####
- ### #######
- $-$  ##########
- $-$  #####
- $# # # #$
- $\bullet$  /###/###/####/########
- $\bullet$  #####
- $-$  #######

- ######: ####
- $+ 444$
- ###########
- $\bullet$  #######
- $\bullet$  ######
- $-$  ####.###
- ####### #### ####
- $-$  #####1.###
- $\bullet$  ######.###
- ########.###
- $\bullet$  #####
- #########.####
- $\bullet$  #### ####
- ####: ####.###
- ####: ########.##
- ####: #######.###
- $-$  ####.####
- #####.###
- $\bullet$  #########.########
- $\bullet$  ##########/#18#
- $\bullet$  /####/######
- $\bullet$  /####/#######
- ###### ##
- $-$  ### ###
- $##$

![](_page_54_Picture_25.jpeg)

 $#5000 > # # # # # # # # # #5000 # # # #$ 

## <span id="page-54-0"></span>12.3. ##### NFS # SMB ##

##########

```
\###^{52}#############
```
 $##$ 

## <span id="page-54-1"></span>12.4. ####  $PCI$ #USB #  $PCMCA$  ####

##########

#####

########

########### | #### ###

#######

########### | #### ## ########

## ##########